# **Travail dirigé No. 1 Rédaction d'algorithme**

**Objectifs :** Apprendre à rédiger correctement un algorithme **Durée :** <sup>1</sup>/<sub>2</sub> semaine **Remise du travail :** Avant 23h30 le 9 mai. **Travail préparatoire :** Lecture des exercices. **Documents à remettre :** Les algorithmes complétés.

# **Pour chaque exercice :**

- **Décrivez l'algorithme de manière générale, en français,** sans tenir compte des contraintes du langage simple décrit ci-dessous. Cette description servira de plan pour ensuite écrire l'algorithme raffiné ci-dessous; elle doit donc être écrite avant de faire l'algorithme raffiné, mais pourra être ajustée par la suite si des problèmes sont détectés lors du raffinement. Dans cette description, identifiez clairement :
	- o ce que l'ordinateur doit afficher à l'usager,
	- o ce que l'ordinateur doit lire de l'usager,
	- o où sont les conditions,
	- o où sont les répétitions (qui n'ont pas à être sous forme « TANT QUE »).
- **Puis** écrivez une version raffinée de l'algorithme exprimée uniquement à l'aide des opérations élémentaires suivantes :
	- **TANT QUE** *condition* FAIRE **·** Opérateurs arithmétiques :
	- **Afficher**

 $=$  (affecter)

• Lire

- … ■ SI *condition* ALORS ... SINON …
- Comparaisons : <, >,  $\leq, \geq, \geq, \equiv, \neq \neq \neq \neq \neq$  (diviser)
- Opérateurs booléens : et, ou, pas/non
- 
- $\bullet$  + (additionner)
- $\textbf{-}$  (soustraire)
- $\bullet$  \* (multiplier)
	-
- % (reste ou modulo)

Les conditions et répétitions doivent être correctement indentées. Les opérations mathématiques suivantes sont permises : sinus, cosinus, valeur absolue, racine carré. Les différents éléments d'une suite ou d'une chaine de caractères sont référés avec les crochets, ainsi, *valeurs[n]* est le n<sup>ième</sup> élément de la suite. « longueur de » permet de savoir combien de valeurs/caractères se trouvent dans une suite/chaine.

**Exemple :** Écrire un algorithme qui vérifie si un nombre entré par l'usager est premier ou non.

# **Une solution possible :**

Demander le nombre à l'usager (affichage). Lire le nombre *n* de l'usager.

Pour chaque entier (une répétition) entre 2 et la racine carrée de *n*, vérifier (une condition) est-ce que cet entier divise *n*.

Si (une condition) aucun des entiers testés ne divise *n*, afficher que le nombre est premier, sinon afficher qu'il ne l'est pas.

Algorithme raffiné :

```
Afficher « Entrer le nombre à vérifier : » 
Lire n 
i = 2a trouvé un diviseur = faux 
TANT QUE i \leq \sqrt{n} FAIRE
       \text{SI } n \text{ % } i = 0 \text{ ALORS} a trouvé un diviseur = vrai 
       i = i + 1SI a trouvé un diviseur ALORS 
        Afficher « Le nombre n'est pas premier » 
SINON 
        Afficher « Le nombre est premier »
```
2

### **INF1005C Programmation procédurale**

**1.** Écrire un algorithme qui calcule la puissance dissipée par une résistance comme suit :  $P = V^2/R$ 

Note : l'exponentiation n'est pas une opération élémentaire disponible pour l'algorithme raffiné (voir première page).

*Exemple* : L'utilisateur entre les valeurs de V et R comme étant 5 (volts) et 1000 (ohms) L'affichage attendu est : La puissance dissipée est 0,025 watts.

**2.** Écrire un algorithme qui détermine si deux vecteurs à deux dimensions sont orthogonaux ou non. Note : utiliser un produit scalaire ; les opérations sur les vecteurs, dont le produit scalaire, ne sont pas des opérations élémentaires disponibles pour l'algorithme raffiné.

*Exemple* : L'utilisateur entre les composantes des vecteurs (1 ; 0,5) et ( -1 ; 2 ) L'affichage attendu est : Les vecteurs sont orthogonaux.

**3.** Écrire un algorithme qui calcule les valeurs *y* pour *nPoints* points également espacés en *x* entre  $x_{\text{min}}$  et  $x_{\text{max}}$  sur une fonction quadratique  $y = a x^2 + b x + c$ .

*Exemple* : L'utilisateur entre les valeurs de *a*, *b* et *c* comme étant -1 ; 2 ; -5, et les valeurs de  $x_{\text{min}}$ , *x*max et *nPoints* comme étant 0 ; 1 ; 6

L'affichage attendu est :

Les valeurs (x ; y) des 6 points sont :  $0 : -5$  0,2 ; -4,64 0,4 ; -4,36 0,6 ; -4,16 0,8 ; -4,04 1 ; -4

**4.** Reprendre l'algorithme écrit en 3 et afficher sous forme textuelle les points pour faire un « graphique » en utilisant des espaces et des étoiles. L'algorithme aura aussi besoin des valeurs *y*min, *y*max et *tailleY*. Le nombre d'espaces à afficher doit augmenter linéairement pour une valeur de *y* entre  $y_{min}$  et  $y_{max}$ , soit aucun espace lorsque  $y = y_{min}$ , et *tailleY* espaces lorsque  $y = y_{max}$ . Un point dont le *y* n'est pas dans l'intervalle [*y*<sub>min</sub>, *y*<sub>max</sub>] sera affiché comme une ligne vide. Utiliser l'opération « Afficher finDeLigne » pour indiquer où sont les fins de lignes.

*Exemple* : L'utilisateur entre les mêmes valeurs qu'à l'exercice 3, puis les valeurs de  $y_{\text{min}}$ ,  $y_{\text{max}}$  et *tailleY* comme étant -5 ; -4 ; 20

L'affichage attendu est : (les «  $\rightarrow$  » représentent des espaces et les «  $\leftrightarrow$  » les fins de lignes)

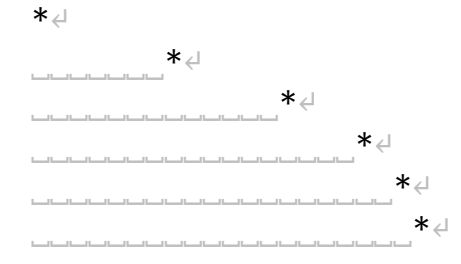

3

**5.** Écrire un algorithme qui indique à quelle position se trouve le texte « INF » dans une phrase ; il doit indiquer « ne s'y trouve pas » dans le cas où il n'y est pas. La position affichée doit être celle où se trouve la première lettre du « INF » dans la phrase, la position zéro étant la première lettre de la phrase.

Note : chaque caractère compte comme une position, incluant les espaces et les ponctuations.

*Exemple* : L'utilisateur entre la phrase « J'ai un cours d'INF1005C ». L'affichage attendu est : INF se trouve à la position 16.

**6.** Écrire un algorithme qui calcule la moyenne entre des valeurs positives entrées par l'usager. Le nombre de valeurs n'est pas connu à l'avance, l'usager entrera la valeur -1 pour indiquer qu'il a terminé.

*Exemple* : L'utilisateur entre les valeurs 1 ; 7 ; 11 ; -1. L'affichage attendu est : La moyenne des 3 valeurs est 6,33.

**7.** Écrire un algorithme pour calculer la racine carrée d'un nombre réel positif *x*. La méthode sera d'utiliser la suite définie comme :

$$
y_0 = x
$$
  
 $y_{n+1} = (y_n + x / y_n) / 2$ 

Lorsque *n* tend vers l'infini, cette suite converge vers la racine carrée de *x*. L'estimation de l'erreur au terme  $y_n$ , par rapport à la véritable racine carrée, sera  $e_n = |y_n - y_{n-1}|$  (soit la valeur absolue de la différence entre deux termes qui se suivent dans la suite). L'algorithme doit arrêter, et afficher la valeur de *yn*, dès que cette erreur estimée est inférieure à *epsilon*. Note : la valeur absolue n'est pas une opération élémentaire disponible pour l'algorithme raffiné.

Exemple : L'utilisateur entre les valeurs de *x* et *epsilon* comme étant 2 et 0,01. L'affichage attendu est : La racine de 2 est approximativement 1,414215686.

Dans cet exemple, les valeurs des *y* sont :  $y_0 = 2$ ;  $y_1 = 1.5$ ;  $y_2 = 1.41666666$ ;  $y_3 = 1.414215686$ . La différence entre  $y_3$  et  $y_2$  est de ~0,002, qui est inférieur au *epsilon* de 0,01, d'où l'affichage de la valeur de *y*<sub>3</sub> comme approximation acceptée de la racine de 2.